Cracking Adobe Photoshop or any other software may be risky. It may be simple, but it is dangerous. You don't know what you may get when you crack the software. Hence, it is recommended that you make sure you use a trustworthy source when you are purchasing the software. You should also purchase the product only after trying the application on your own machine. Installing Adobe Photoshop and then cracking it is fairly simple. The first step is to download the software from the Adobe website. Then, locate the installation.exe file and run it. Once the installation is complete, you need to locate the crack or patch.exe file and copy it to your computer. Then, run the crack.exe file and follow the instructions on the screen. Once the patching process is complete, you should have a fully functional version of the software. Just remember, be sure to check the version of the software before you crack it.

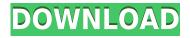

One of the biggest reasons I purchased the iPad Pro was so I could use the Apple Pencil. Through Photoshop Sketch, the iPad Pro is equipped with one of the easiest ways to paint. While Photoshop Sketch obviously is not the only route to creative freedom, it is one of the best ways I know to create. Besides that, the iPad Pro is significantly more portable than an iPad, and that's a big plus, especially for frequent travelers. Photoshop Sketch is available on the iPhone, too, but it really shines on the iPad Pro. While Photoshop Sketch is the app Apple chose to emphasize in their keynote vesterday, I think it would make sense for other musicians to also consider the app. The other iPad Pro apps that Apple demonstrated yesterday and today, in my opinion, are useful, but limited to musicians. There's not much in Living Color, nor is there much in GarageBand, Aperture, or Pages. That said, the influence of Photoshop Sketch on the creation process is real. After using Photoshop Sketch to create the illustrations in this review, I feel more inclined to make other animations on an iPhone or iPad camera. I find that as I use Photoshop Sketch more and more, I prefer creating animations on the iPad Pro's screen more than using my iPhone screen. In this case, I can use a zoomed view that I can see at a glance. If I use my iPhone, there's a good chance I would need to get up and zoom into a specific image, which I might not want to have to do. My only caution with Photoshop Sketch is that it probably requires less memory than an iPhone's amount of RAM. I was able to load a folder of 256 images and switch between them, zoom in and out, and create nearly 20 different sequences in Photoshop Sketch. It wasn't until I had 20 images open that I had to close some of the images in order to create a new sequence. That's not a universal experience, though.

## Photoshop 2022 (Version 23.0.1)Torrent (Activation Code) With Licence Key X64 2023

Creative Cloud will also be available to all education and business customers in the U.K., Germany, Sweden, France, Italy, Spain, Belgium, Netherlands, Czech Republic, Denmark, Finland, Hungary, Ireland, Norway, Poland, Portugal, Slovakia, Slovenia, and Sweden via British University Press Ltd (BUPA). Jeffrey Hogarth 00:48 "I build a website thinking about all different kinds of ways that someone could use it, how it might be designed, how it might be broken down, so that when that client comes in and wants to build a website, they have a lot of options right from the beginning and can really sit down and focus on what they're trying to accomplish." US. Video. You won't find a movie like this on Netflix. Welcome to US. Video's first ever Oscar-winning movie about the CIA's top-secret efforts to stop a Hollywood movie from sparking World War III—with a twist. From Spider-Man villains to Middle Eastern assassins, this espionage thriller from Emmy-winning creators Glen Morgan and James Wong (The Mentalist) explodes on Netflix with three explosive, actionpacked seasons that leave no questions - and no answers - unanswered. In Season 1, an explosive new twist introduces new characters and new players. In Season 2, a Hollywood blockbuster is in the works and Peter Parker's superpowers are about to be spotted by the CIA. Season 3 is an even wilder ride, featuring Kang, an enigmatic hit man who runs afoul of the CIA after he introduces them to red-hot weapons - and forces them to choose - between war and peace. e3d0a04c9c

## Photoshop 2022 (Version 23.0.1) Download free Torrent For Windows {{ upDated }} 2023

As part of the move to native APIs, Photoshop is now built on the new Adobe Acrobat Bridge API, which includes the most complete set of native APIs in the industry for authoring and animation. This opens up a world of new opportunities for Photoshop as it continues to lead the industry in the creation of visual effects across multiple applications. Adobe's native content tools enable developers to easily integrate and create dynamic interactive publishing, mobile, and web experiences. Adobe Photoshop is best tool for editing and designing. It is developed from the photoshop version 1 to about the 2018 version. It is updated regularly to make it more powerful and user friendly. According to experts, Photoshop CC is one of the best photo editing software. Add to the list of benefits to having Photoshop Elements 2020 is the addition of new features. The release of Photoshop Elements 2020 made a significant shift from the first iteration of the Elements software. All of the functions previously available in Elements CS4 and CS5 are now part of Elements 2020. Photoshop CC is the best and most powerful image editing software out there, it helps the users to edit the images and complete their tasks easily. This software has various tools and features, which allow users to work on their images efficiently. The new features include a new set of Adjustment Layers (shot at a recent PhotoPlus event) and Creative Tools, including a tool for making matte paintings, and a tool to remove people from photos. Some of the most exciting new features in Photoshop for 2020 are the adjustment layers. With adjustments can be moved throughout an image, including replacing the background, and adjusting brightness, hue, saturation, highlights and shadows. These adjustments can be applied to the photo or used to create a matte painting.

photoshop collage template free download greeting card template photoshop free download company profile template photoshop free download photoshop collage template psd free download cd cover template photoshop free download photoshop photo collage template free download a4 brochure template photoshop free download adobe photoshop poster templates free download architecture portfolio template photoshop free download free photoshop photo album template download

In conjunction with Photoshop, creators can now work in two dimensions and then simulate a 3D model on top of a 2D model. This integration helps you easily create a 3D smiley face based on a company logo for a single 2D and 3D model. Photoshop CC 2019 has finally added multiple Surface Releases and contains several tweaks to the Camera Raw plug-in. The new release also added support for recording to both internal and external capture devices for better results. This allows you to download images to use with other software without additional downloads. Made a bird's eye of the majority of spots, new i-Spot Healing Brush and new i-Undo lets you undo a series of actions. A new File > Save with Geometry function will take advantage of the fine-grained geoprocessing features and allow for enormous editing freedom for the unassisted user with additional File and Edit Libraries. Illustrator: Make Text in a Document Stand Out and Avoid Covering It PSD Import will allow you to bring Photoshop documents from other applications as a new File Type. Pease has also made it easier to crop and resize images to make them smaller, showing more of the original. Create a Painted Layer, Adjust the Painted Layer Blend Mode, then scale it, rotate it, paint it, delete it. We are still waiting for more features such as Triple-Saving, Project Aero, Memory Layers, Adobe

Analytics for Design, and the possibility to save a Photoshop file as a single, editable PDF. For now, you can use some of the tools introduced with Photoshop CC 2019, such as Color Variations, i-Crop, i-Hit Select and the new Adobe Sensei Filters and Layouts.

Photoshop has the potential to become the best image editing software offered on the market. The Adobe Photoshop CC 2018 software also lets you do the following:

- Creating a stylish background for your web or social pages, especially with its super sharp edge technology
- Remove background texture from the pictures
- Take out any unwanted background in images
- Maintain sharp ends of your pictures
- Quickly correct and fix your captured images with the help of its image editing tools

Originally, Adobe Photoshop was an extension to Adobe Photo Processor Pro. However, after the success of Photo Processor Pro in the market, Adobe Photoshop was introduced containing many most advanced features as well as user interface. The third most popular image editing software, Adobe Photoshop has the largest potential demand in the editing industry. Although it provides the best features plus many other plugins, Photoshop has a steep learning curve. It takes a few years of practice and experience to adjust to Photoshop. As a result, Photoshop is now the most preferred tool among designers and artists. With Adobe Photoshop CC 2018, you can create stunning websites for your social media pages. From backgrounds to text, from photography tips to different color adjustments and so on, you can just imagine what you can work with, right? Get ready to unleash your creative skills and astonish your friends with your amazing design skills. Just download Adobe Photoshop CC 2018 today. Sign up for a free 30 day trial account to try it out yourself before buying it.

https://soundcloud.com/starbetoni1980/ghost-recon-future-soldier-offline-multiplayer-crack https://soundcloud.com/dignergaohuau/descargar-factusol-2012-con-24 https://soundcloud.com/riypasnewsde1978/adobe-photoshop-lightroom-cc-651-multilingual-crack9-se rial-key-keygen https://soundcloud.com/ilyanl9jilin/adobe-acrobat-xi-professional-11017-multilingual-patch-mpt https://soundcloud.com/apajeedawagi/autodata-545-crack-full

https://soundcloud.com/esgogoti1977/xentry-developer-keygen-v110-download

https://soundcloud.com/starbetoni1980/nokia-c1-01-unlocker-v1-0

https://soundcloud.com/buldukkruits/fundamentos-de-mecanica-de-fluidos-gerhart-gratisrar

Make it easier to organize and manage photos on your PC with the File Space Manager. Learn how to manipulate and move, copy, remove, resize, and add text, annotations, frames, and stickers from various Items in your photos. Take advantage of Photoshop's large selections and sophisticated healing capabilities with the new content-aware tools. Learn how to quickly recorporate missing pixels, add shading and textures, create artistic masks, and paint with color and line by eliminating and replacing specific areas. Create and add realistic reflections, shadows, and other special effects to text, clothing, and popular paintings. Learn how to use global and object-based Shadows and Light, colorize black outlines, and add water reflections. Use the Adjustment Brush to quickly make changes to color, exposure, shadows, and highlights without having to manually select individual pixels. See how to quickly retouch photos and composite objects together, such as a painting and book cover. Learn how to apply artistic effects, such as pastels, sketch effects, and textures. Use the

Smart Filter to remove distracting objects, add an artistic effect, erase a person from the background, or easily crop a picture to just the people or whatever you want to keep. Learn how to create a landmark, reconstruction, poster, title, and more. Add a sense of realism and depth to photographs and other 2D images using the new Lens Correction tools. Learn how to automatically add depth and darken shadows, eliminate specks, and simulate a lens effect.

This is one of the very best infographic Photoshop editor if you want to add data-driven active content to your slides. This amazing tool makes it very easy, anyone can edit these type of graphics. It also has a huge collection of beautiful templates. If you're looking for a PNG to JPG creator, here's a list of the best-reviewed PNG to JPG Photoshop software tools.. This is one of the best Photoshop plugins that can do all kinds of image editing to your photos with multiple effects including cropping and resizing images. You can also use this tool to convert your PSD to different file formats such as PSD, PNG, JPG, etc. This tool also rip out image background & provides you the option to crop it using different features such as eliminating background, cutting lines, adding borders, creating a frame for your images, merging two images, and so on. Perfect for those who want to add custom parallax effects to their content. With this tool you can easily add effects or to add more spaces and depth to your photos. This tool is great for photos and it is also used for videos, and you can also use it for square shapes. So, this is a great tool for the designers. With this free tool you can easily add turns effects to your photos. You can easily apply two different filters to create different effects to your photos. There are different types of effects in this program such as scroll, move, orbits, filter, etc. This is a great tool for all tech geeks. It is really easy to use and can be downloaded within a minute.